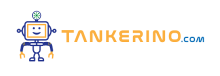

**Lezione 82**

**https://www.tankerino.com/it/corsi/4/tepi-3/lezioni/82/rappresentazione-dei-valori-numerici**

# **Rappresentazione dei valori numerici in binario**

**Quando parliamo di binario, ci riferiamo a un sistema di numerazione che utilizza soltanto due cifre: 0 e 1. Questo sistema è alla base del funzionamento dei computer e di altri dispositivi elettronici, perché si presta molto bene a rappresentare due stati: acceso/spento, vero/falso, ecc.**

**Il sistema binario è un sistema di numerazione posizionale in base 2.**

**Perché i computer usano il binario? Perché è più semplice costruire dispositivi fisici che lavorano con** due stati, e meno soggetti a errori rispetto a quelli che dovrebbero distinguere tra 10 stati (come nel **sistema decimale).**

**Nel corso della lezione, vedremo come si passa da numeri che usiamo tutti i giorni nel sistema decimale a numeri binari e viceversa.**

# **Come si rappresentano i numeri nel sistema binario?**

**La rappresentazione dei numeri in binario si basa su potenze di 2. Ogni cifra in una posizione** specifica ha un valore che è una potenza di 2. Partendo da destra, la prima cifra rappresenta  $(2^0)$ , **la seconda \( 2^1 \), la terza \( 2^2 \), e così via.**

Nel numero binario 1011, il "1" più a destra rappresenta  $(2^0)$ , il successivo "1" rappresenta  $(2^1)$ \), il "0" rappresenta \(  $2^2$ ) (che però non conta perché moltiplicato per zero), e il "1" più a sinistra rappresenta  $\setminus$  (2^3  $\setminus$ ).

**Ogni cifra in un numero binario è chiamata "bit", che è l'abbreviazione di "binary digit".**

**Quindi, per convertire un numero binario in decimale, dobbiamo semplicemente sommare le potenze di 2 corrispondenti alle posizioni dei bit che sono impostati a 1.**

# **Conversione da binario a decimale**

**Per convertire un numero da binario a decimale, dobbiamo fare un'operazione di somma delle potenze di 2 che corrispondono ai bit impostati a 1.**

**Prendiamo il numero binario 1011. Per convertirlo in decimale facciamo la seguente operazione: \( 1** \times  $2^3 + 0 \times 2^2 + 1 \times 2^1 + 1 \times 2^0 = 8 + 0 + 2 + 1 = 11$ . Quindi, 1011 in **binario corrisponde a 11 in decimale.**

**Per convertire un numero binario in decimale, sommiamo le potenze di 2 corrispondenti ai bit a 1.**

E' importante ricordarsi di iniziare sempre dal bit più a destra, che rappresenta la potenza di 2 più **bassa (che è \( 2^0 \), cioè 1).**

### **Conversione da decimale a binario**

Convertire un numero da decimale a binario richiede che si trovi la combinazione di potenze di 2 che **sommate danno il numero decimale che vogliamo convertire.**

**Per convertire un numero decimale in binario, dividiamo il numero per 2 e teniamo traccia del resto, continuando con la divisione fino a quando non otteniamo 0.**

Per convertire il numero decimale 13 in binario, procediamo come segue: 13 diviso 2 è 6 con resto 1, 6 diviso 2 è 3 con resto 0, 3 diviso 2 è 1 con resto 1, e infine 1 diviso 2 è 0 con resto 1. Scrivendo i **resti in ordine inverso otteniamo 1101.**

**Questa operazione può essere eseguita facilmente su carta e è il metodo fondamentale che i computer utilizzano per lavorare con i numeri.**

#### **Importanza del sistema binario nella tecnologia**

**Il sistema binario è il cuore dell'informatica e della tecnologia moderna. Senza di esso, non avremmo la potente elaborazione dei dati che permette ai nostri computer, smartphone e altri dispositivi di funzionare.**

**Il modo in cui il binario viene utilizzato non si limita alla rappresentazione dei numeri. Viene impiegato anche nella rappresentazione di testi, immagini, suoni e quasi qualsiasi altro tipo di dato che si possa immaginare.**

**Il testo che stai leggendo è codificato in binario all'interno del computer o del dispositivo da cui accedi a questa lezione.**

**Con la comprensione del sistema binario, abbiamo la base per esplorare concetti più avanzati come l'aritmetica binaria, la logica booleana e l'architettura dei computer.**

## **Rappresentazione binaria dei numeri con la virgola**

**La rappresentazione dei numeri con la virgola (o numeri reali) nel sistema binario avviene attraverso** la notazione in virgola fissa o in virgola mobile. Mentre per i numeri interi abbiamo visto che ogni bit **rappresenta una potenza di 2, nei numeri con la virgola dobbiamo gestire anche la parte decimale.**

## **Virgola Fissa**

**Nel metodo della virgola fissa, scegliamo un punto fisso nel numero (non necessariamente dopo il bit** più a destra) che divide la parte intera dalla parte frazionaria. La posizione della virgola è fissa e **predefinita.**

**Nella virgola fissa, i bit a sinistra della virgola rappresentano valori interi (potenze positive di 2), mentre i bit a destra rappresentano frazioni (potenze negative di 2).**

**Consideriamo il numero binario a 8 bit '1011.1101' con virgola fissa. Qui '1011' rappresenta la parte** intera e '1101' la parte frazionaria. La parte intera è  $(1 \times 2^3 + 0 \times 2^2 + 1 \times 2^1 + 1)$ \times 2^0 = 11\). La parte frazionaria è \(1 \times 2^{-1} + 1 \times 2^{-2} + 0 \times 2^{-3} + 1  $\times$  **11.8125 in** decimate.  $2^{4} = 0.5 + 0.25 + 0.0625 = 0.8125$ . **Quindi, il** numero totale è 11.8125 **in** decimate.

Tuttavia, il metodo a virgola fissa ha dei limiti: il numero e la posizione dei bit destinati alla parte **frazionaria sono fissi, limitando la gamma di valori e la precisione che possiamo rappresentare.**

# **Virgola Mobile**

**La virgola mobile è molto più flessibile e è lo standard utilizzato in informatica per rappresentare i numeri reali, in quanto permette di rappresentare un intervallo molto più ampio di valori con una precisione accettabile.**

**Nella rappresentazione in virgola mobile, un numero è diviso in tre parti: il segno, l'esponente e la mantissa. Il segno indica se il numero è positivo o negativo, l'esponente stabilisce la posizione della virgola binaria, e la mantissa rappresenta la precisione del numero.**

**Il formato standard per la virgola mobile è definito dall'IEEE 754. Ad esempio, nel formato a** precisione singola (32 bit), 1 bit è per il segno, 8 bit per l'esponente e 23 bit per la mantissa.

**Prendiamo il numero decimale 6.75. Prima lo convertiamo in binario come un numero intero, ottenendo '110.11'. Poi normalizziamo questo numero spostando la virgola binaria dopo il primo bit significativo e aggiustiamo l'esponente di conseguenza. Il numero normalizzato sarà '1.1011 x 2^2' perché abbiamo spostato la virgola di due posizioni a sinistra. '1.1011' è la mantissa, mentre '2' è l'esponente (che viene codificato in modo particolare secondo lo standard IEEE 754).**

**Il vantaggio della virgola mobile è che può rappresentare numeri molto grandi o molto piccoli con una precisione relativa che rimane costante su tutto l'intervallo di rappresentazione.**

**La comprensione della rappresentazione dei numeri con la virgola è essenziale per la programmazione, il calcolo scientifico e qualsiasi applicazione che richiede precisione e ampi intervalli numerici.**

**https://www.youtube.com/watch?v=pPt0W51OGYQ**

**(CC BY-NC-SA 3.0) lezione - by tankerino.com https://www.tankerino.com**

**Questa lezione e' stata realizzata grazie al contributo di:**

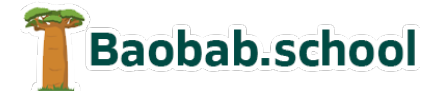

**Risorse per la scuola https://www.baobab.school**

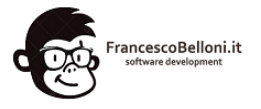

**Siti web a Varese https://www.francescobelloni.it**